# **SILABUS**

# **Aplikasi Komputer 1**

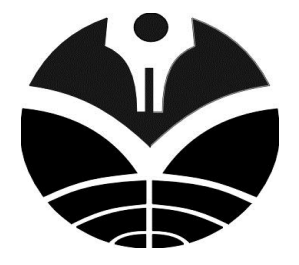

**FAKULTAS PENDIDIKAN EKONOMI DAN BISNIS UNIVERSITAS PENDIDIKAN INDONESIA 2 0 1 2**

# **1. Identitas Mata Kuliah**

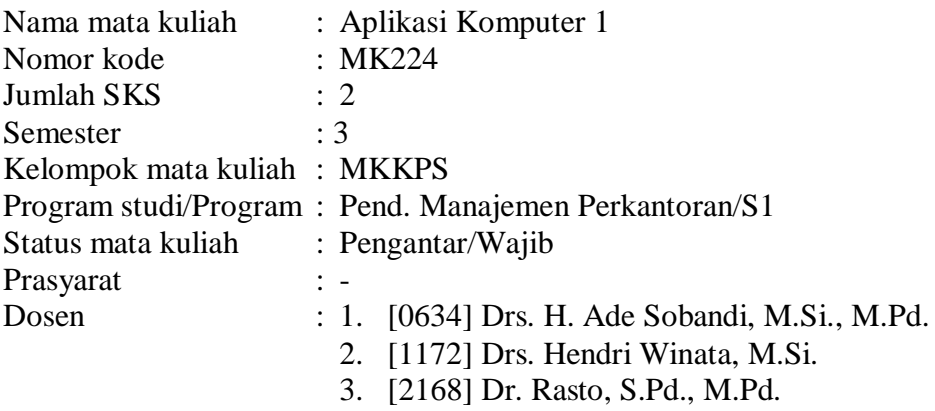

# **2. Tujuan**

Mahasiswa mampu menggunakan komputer berbasis sistem operasi windows dengan program aplikasi Microsoft Word dan Microsoft Power Point dalam menangani pekerjaan kantor.

#### **3. Deskripsi Isi**

Mata kuliah ini mempelajari topik-topik mengenai, Pengolahan Kata menggunakan Microsoft Word, dan media presentasi menggunakan Microsoft Power Point..

#### **4. Pendekatan Pembelajaran**

Ekspositori dan inkuiri

- Metode : Praktikum terbimbing di Laboratorium komputer, Praktikum mandiri di laboratorium komputer, Penyajian dan presentasi tugas, Pengumpulan data lapangan
- Tugas : Penyajian dan diskusi
- Media : Whiteboard, komputer, LCD

# **5. Evaluasi**

Keberhasilan mahasiswa dalam perkuliahan ini ditentukan oleh prestasi yang bersangkutan dalam :

- Partisipasi kegiatan kelas
- Pembuatan tugas
- Kuis, UTS dan UAS

#### **6. Rincian Materi Perkuliahan Tiap Pertemuan**

- Pertemuan 1 : Pendahuluan: Tujuan, Ruang Lingkup, Prosedur Perkuliahan; Silabus Perkuliahan, Tugas, Ujian, dan Sistem Penilaian; Sumber-Sumber Bacaan yang Menjadi bahan Rujukan. Pengenalan Microsoft Word: Memulai Microsoft Word, Memberikan Perintah Pada Microsoft Word, Mengelola Tampilan Microsoft Word, Mengatur Penggunaan Fasilitas Word.
- Pertemuan 2 : Dasar-Dasar Pengetikan dan Editing: Penempatan Jari Pada Keyboard, Mengatur Margin dan Ukuran Kertas, Mengetik Dokumen, Titik Sisip dan Cara Memindahkannya, Operasi Blok/Seleksi Teks, Menangani File. Mengatur Format Huruf: Cara Memformat Huruf, Memformat Huruf dengan Toolbars, Memformat Huruf dengan Kotak Dialog Font, Memasukan Karakter Khusus (Symbol), Huruf Kecil dan Kapital.
- Pertemuan 3 : Mengatur Format Paragraf: Mengatur Tata Letak Paragraf (Alignment), Mengatur Jarak Baris (Line Spacing), Mengatur Bentuk Paragraf (Indentation), Memberi Nomor Pada Paragraf, Bingkai Paragraf, Shading Paragraf, Bingkai Halaman, Paragraf dengan Kolom Gaya Koran, Drop Cap Paragraf. Tabulasi: Membuat Tabulasi, Memodifikasi Tabulasi, Menghapus Tabulasi. Mengatur Penomoran Halaman dan Pencetakan Dokumen: Penomoran Halaman, Mencetak Dokumen.
- Pertemuan 4 : Bekerja dengan Tabel: Membuat Tabel, Blok/Memilih Tabel, Memodifikasi Tabel. Bekerja dengan Mail Merge: Membuat Surat Mail Merge Melalui Toolbar, Membuat Amplop Mail Merge, Membuat Label Mail Merge Melalui Toolbar, Mencetak Dokumen Mail Merge, Mengendalikan Data Source, Menggunakan Data Source Dari Aplikasi Lain.
- Pertemuan 5 : Bekerja dengan Gambar: Gambar dalam Microsoft Word, Bekerja dengan Gambar Buatan Sendiri, Bekerja dengan Clip Art dan Gambar Dari File, Bekerja dengan Word Art, Bekerja dengan Equation.
- Pertemuan 6 : Daftar Otomatis: Membuat Laporan dalam Satu File, Membuat Daftar Isi, Membuat Daftar Gambar, Membuat Daftar Tabel, Mencetak File Laporan dalam Satu File.

Pertemuan 7 : UTS

Pertemuan 8 : Pengenalan Microsoft Powerpoint: Memulai Microsoft Powerpoint, Tampilan Microsoft Powerpoint, Memberikan Perintah pada Microsoft Powerpoint, Penggunaan Layout, mengatur Tampilan dan ukuran Slide, Menyimpan dan Menjalankan Presentasi , Mengakhiri Microsoft Powerpoint.

- Pertemuan 9 : Mengatur Format Teks: Pengaturan Font, Color dan Style, Alignment, Bullets and Numbering, Ruler dan Grid, text Direction, Line Spacing, Find and Replace.
- Pertemuan 10 : Pengaturan Slide : Page Setup, Slide Number, Theme , Background Styles, Header and Footer, Date and Time, Comments, Template.
- Pertemuan 11: Slide Grafis : Clip Art, Shape, Table, WordArt, SmartArt, Chart, Picture.
- Pertemuan 12 : Efek Animasi : Animate, Custom Animation, Slide Transition, Record Naration, Rehearse Timings, Menampilkan Movie, Memasukkan Sound .
- Pertemuan 13 : Membuat presentasi menggunakan slide master bagian 1
- Pertemuan 14 : Membuat presentasi menggunakan slide master bagian 2

Pertemuan 15 : Mencetak slide

Pertemuan 16 : UAS

# **7. Daftar buku**

- Ade Sobandi., dkk., 2010. *Pengantar Microsoft Word 2007.* Bandung: Rizqi Press
- Ade Sobandi dkk, 2011. *Otomatisasi Dokumen Bisnis dan Laporan Penelitian dengan Microsoft Word 2007*. Bandung : Karya Adhika Utama
- Mulyahadi, 2008. *7 Jam Belajar Interaktif PowerPoint 2007*, Palembang: Maxikom
- Wahana. 2007. *Panduan Aplikatif: Microsoft Powerpoint 2007 untuk Menyusun Presentasi Profesional.* Yogyakarta: Andi

<http://limapadi.files.wordpress.com/2011/05/soal-latihan-ms-word.pdf>

<http://kkpi-muhayo.blogspot.com/2011/04/soal-soal-latihan.html>

<http://kkpi-muhayo.blogspot.com/2011/04/soal-kkpi-ms.html>